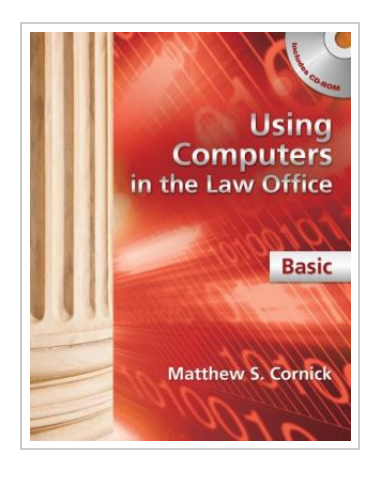

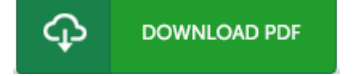

## Using Computers in the Law Office - Basic

By Cornick, Matthew S.

Cengage Learning, 2012. Book Condition: New. Brand New, Unread Copy in Perfect Condition. A+ Customer Service! Summary: USING COMPUTERS IN THE LAW OFFICE--BASIC delivers the fundamental computer skills necessary for success in today's law offices. Ideal for readers with limited or no experience with basic computer applications, the book demonstrates word-processing, spreadsheet, timekeeping and billing, database, and presentation software and their uses in the legal environment. Hands-On Exercises for Microsoft Word (2010 and 2007), Excel (2010 and 2007), Access (2010 and 2007), and PowerPoint (2010 and 2007), as well as HotDocs, Adobe Acrobat, and Tabs3 reinforce the lessons for readers, while helpful in-text features like self-test questions, Web exercises, and ethics considerations add dimension to their growing skill sets.

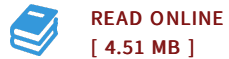

## Reviews

If you need to adding benefit, <sup>a</sup> must buy book. <sup>I</sup> am quite late in start reading this one, but better then never. <sup>I</sup> am happy to inform you that this is the best book i have read through during my own lifestyle and can be he best publication for at any time. -- Mrs. Phoebe Schimmel

These types of publication is the best book available. it absolutely was writtern very completely and helpful. I am very happy to explain how here is the greatest book we have study within my individual existence and can be he greatest publication for possibly. -- Lucas Brown